## Compiler Design Lexical Analysis The Lexical-Analyzer Generator Lex

conf. dr. ing. Ciprian-Bogdan Chirila chirila@cs.upt.ro http://www.cs.upt.ro/~chirila

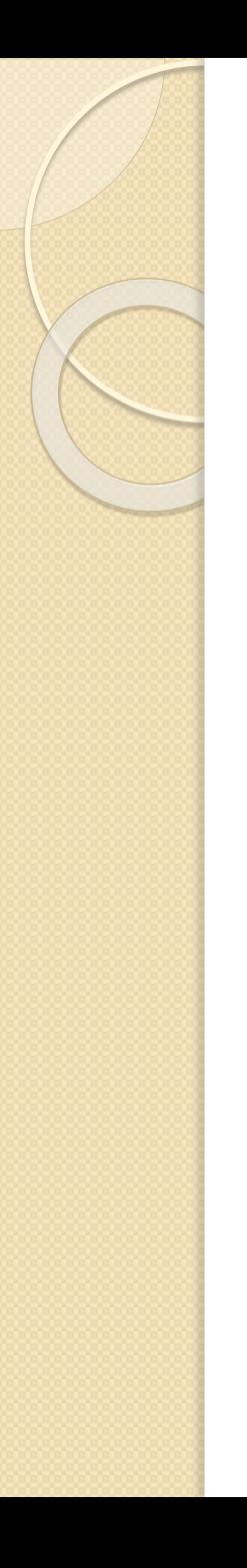

### **Outline**

- Use of Lex
- Structure of Lex Programs
- Conflict Resolution in Lex
- The Lookahead Operator

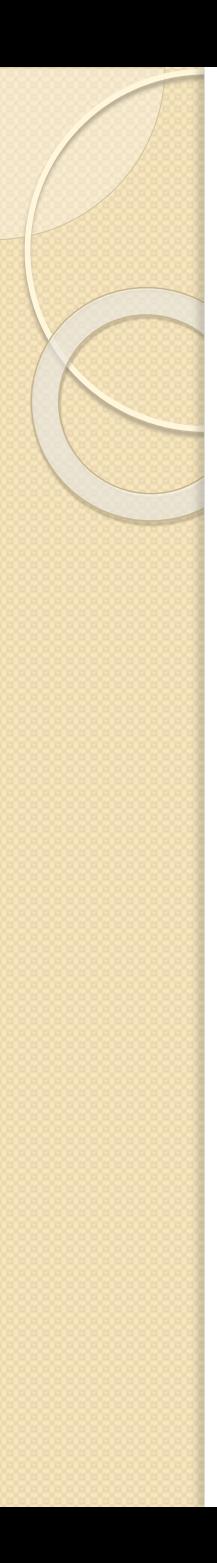

#### Lex

- is a lexical analyzer Generator
- Flex is a more recent implementation
- allows to specify a lexical analyzer
- by specifying regular expressions to describe patterns for tokens

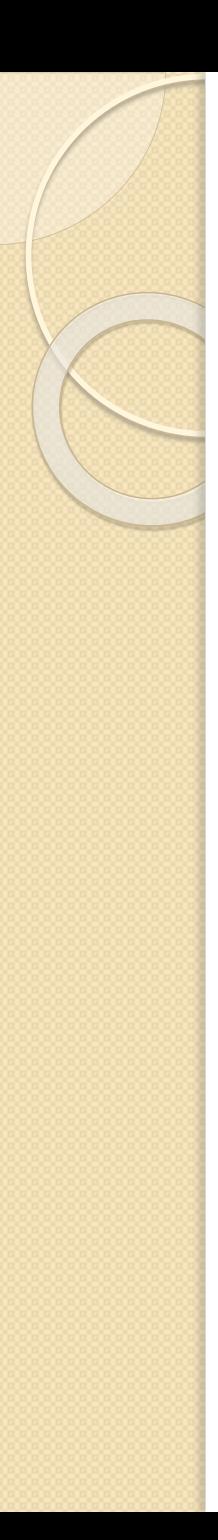

### Lex

- Lex language
	- the input notation for the Lex Compiler
- Lex compiler
	- transforms the input patterns into a transition diagram and generates code
	- in a file called lex.yy.c
	- simulates transition diagrams
	- transitions from regular expressions to transition diagrams is subject of other sections

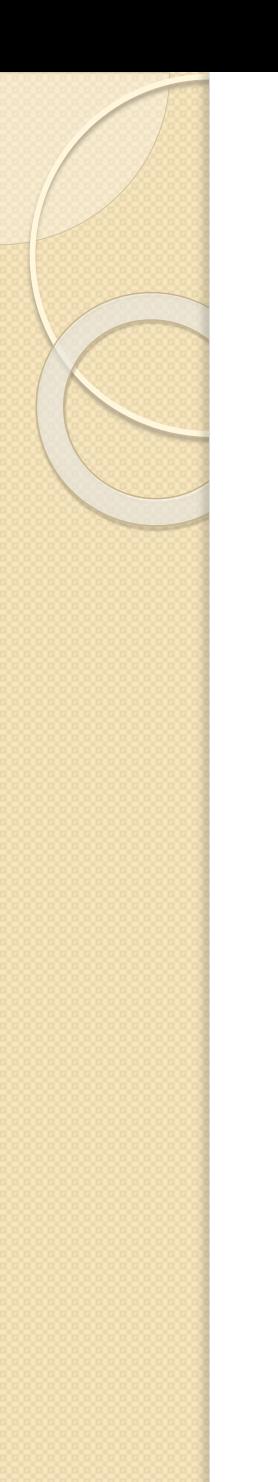

#### Use of Lex

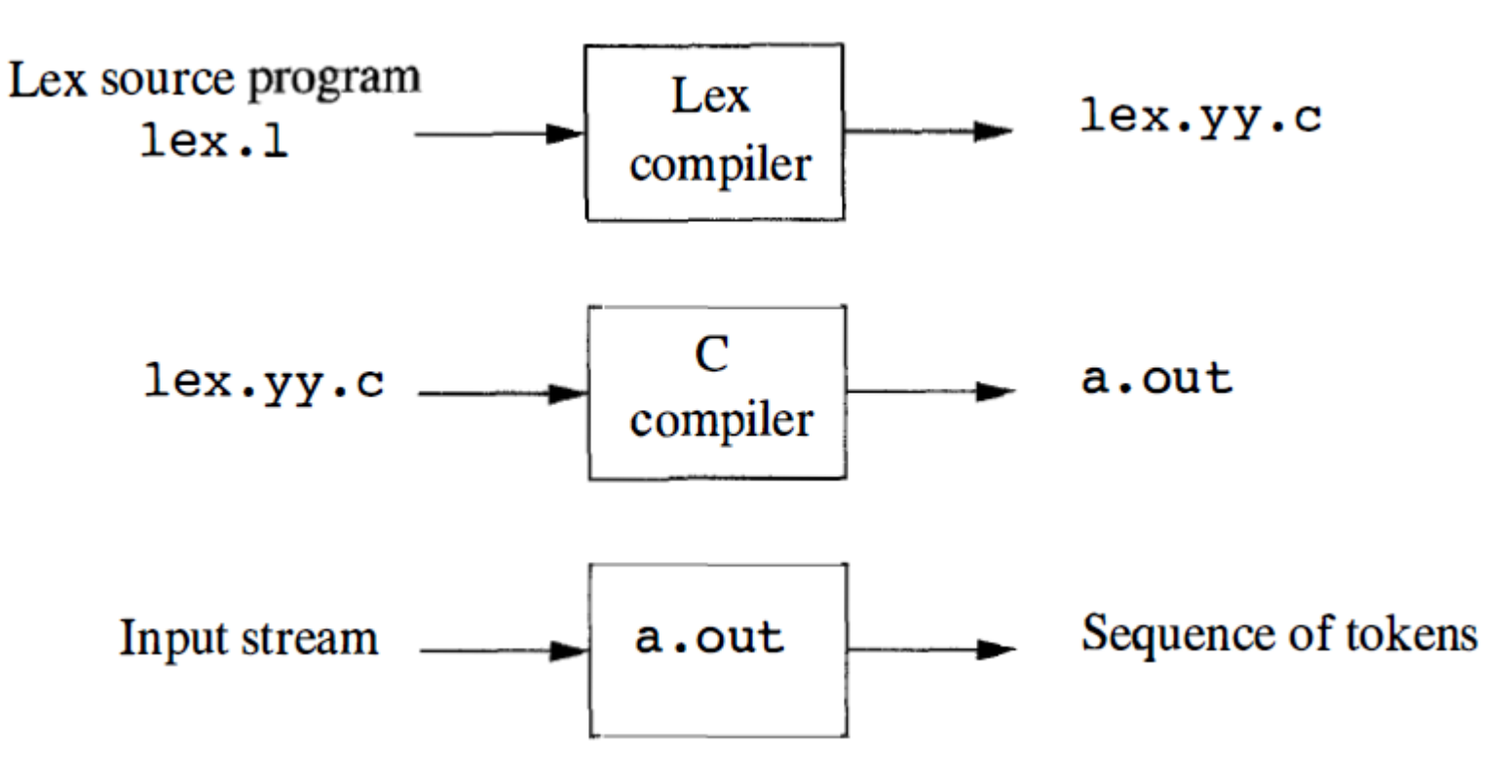

# Use of Lex

- lex.l
	- input file written in the Lex language
	- describes the lexical analyzer to be generated
- The Lex compiler
	- transforms lex.l to a C program
	- in a file that is always called lex.yy.c
- lex.yy.c
	- is compiled by the C compiler into a file called a.out
	- a working lexical analyzer that can take a stream of input characters and produce a stream of tokens

## Use of Lex

- a.out
	- is a subroutine of the parser
	- is a C function that returns an integer
		- which is a code for one of the possible token names
- $\bullet$  the attribute value
	- numeric code
	- a pointer to the symbolic table
	- or nothing
- is placed in a global variable *yylval*
- which is shared between lexical analyzer and parser
- yy refers to the Yacc parser-generator
- commonly used in conjunction with Lex

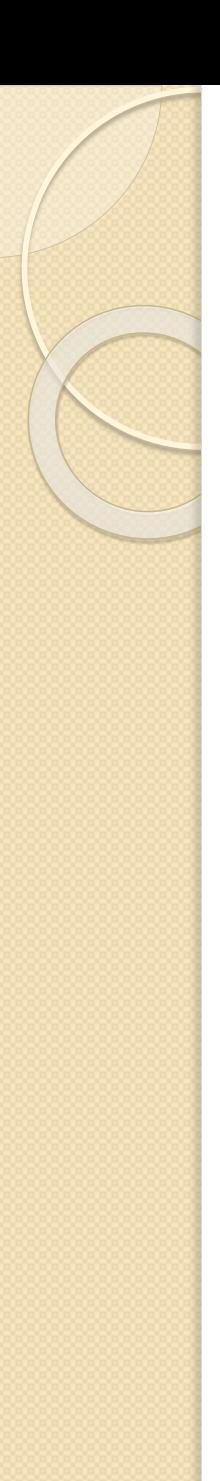

#### **declarations**

**%%**

#### **translation rules**

**%%**

#### **auxiliary functions**

- The declarations section includes
	- declarations of variables
	- manifest constants
		- $\cdot$  identifiers declared to stand for a constant
		- e.g. the name of a token
	- regular definitions

- The translation rules each have the form
	- **Pattern {Action}**
	- Each pattern is a regular expression
		- may use regular definitions from the declaration section
	- The actions are fragments of code, typically written in C
	- multiple variants of Lex were created generating code for other languages

- The third section holds whatever additional functions are used in the actions
- can be compiled separately and loaded with the lexical analyzer

- the lexical analyzer created by Lex behaves in concert with the parser as follows
- when called by the parser
- the lexical analyzer begins reading its remaining input
- one character at a time
- until it finds the longest prefix of the input that matches one of the patterns *Pi*

- it then executes the associated action Ai
- typically, Ai will return to the parser
- but if it does not
	- e.g. because Pi describes whitespace or comments
- then the lexical analyzer proceeds to find additional lexemes
- until one of the corresponding actions causes a return to the parser

• the lexical analyzer returns a single value, the token name, to the parser

 uses the shared, integer variable yylval to pass additional information about the lexeme found, if needed

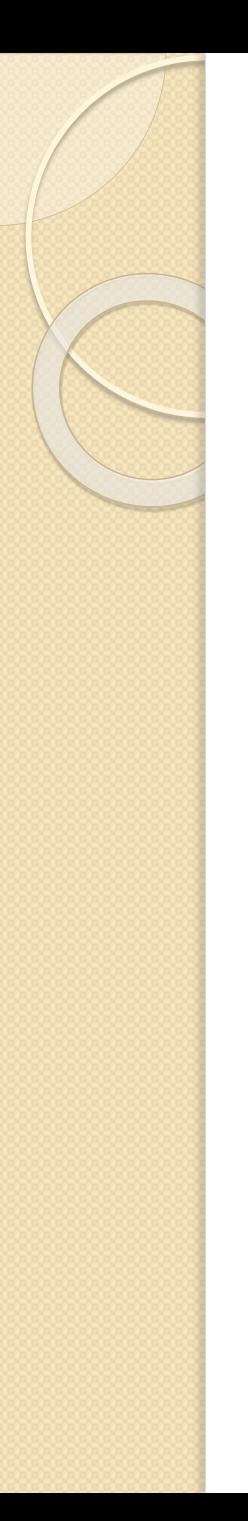

### Lexical rules example

 $\sim$ 

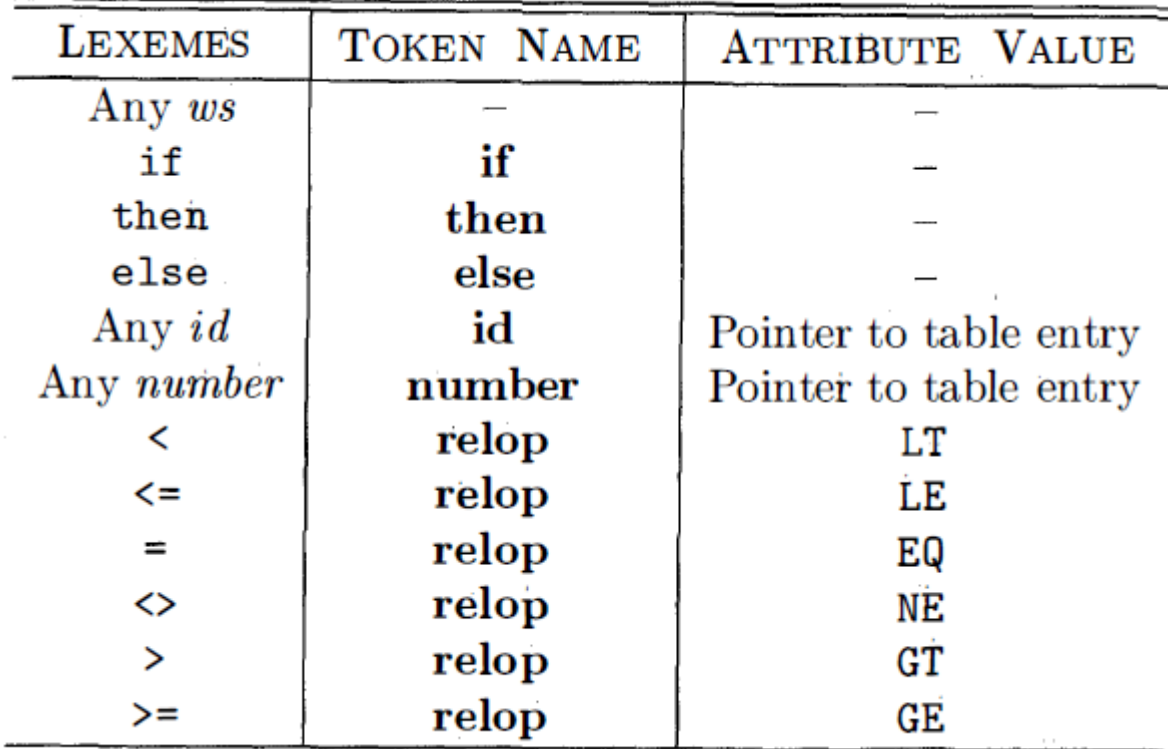

```
% {
    /* definitions of manifest constants
    LT, LE, EQ, NE, GT, GE,
    IF, THEN, ELSE, ID, NUMBER, RELOP */
%}
```

```
/* regular definitions */delim
         [\lambda t \nabla\{delim}\+
WS
letter [A-Za-z]digit [0-9]id {letter}({letter}|{digit})*
number {digit}+(\.{digit}+)?(E[+-]?{digit}+)?
```
%%

- anything between %{ and }% will be copied directly to the file lex.yy.c
	- not treated as regular definition
- used to place manifest constants definitions
- to use C #define statements
- to associate unique integer codes with each of the manifest constants LT, IF etc.

- regular definitions use extended notation for regular expressions
- regular definitions used in later definitions or in patterns are surrounded by curly braces
	- e.g. delim is defined to be the shorthand for the character class including
		- blank
		- $\cdot$  tab \t
		- new line \n
	- ws is defined to be one or more delimiters {delim}+

- parentheses
	- are used for grouping meta-symbols
	- do not stand for themselves
	- e.g. id and number
- E in the definition of number
	- stands for himself

- to use Lex meta-symbols like  $+, *, ?$
- to stand for themselves we must precede them with a backslash
	- e.g. we use \. in the definition of number

#### Example of Lex program Translation rules

#### %%

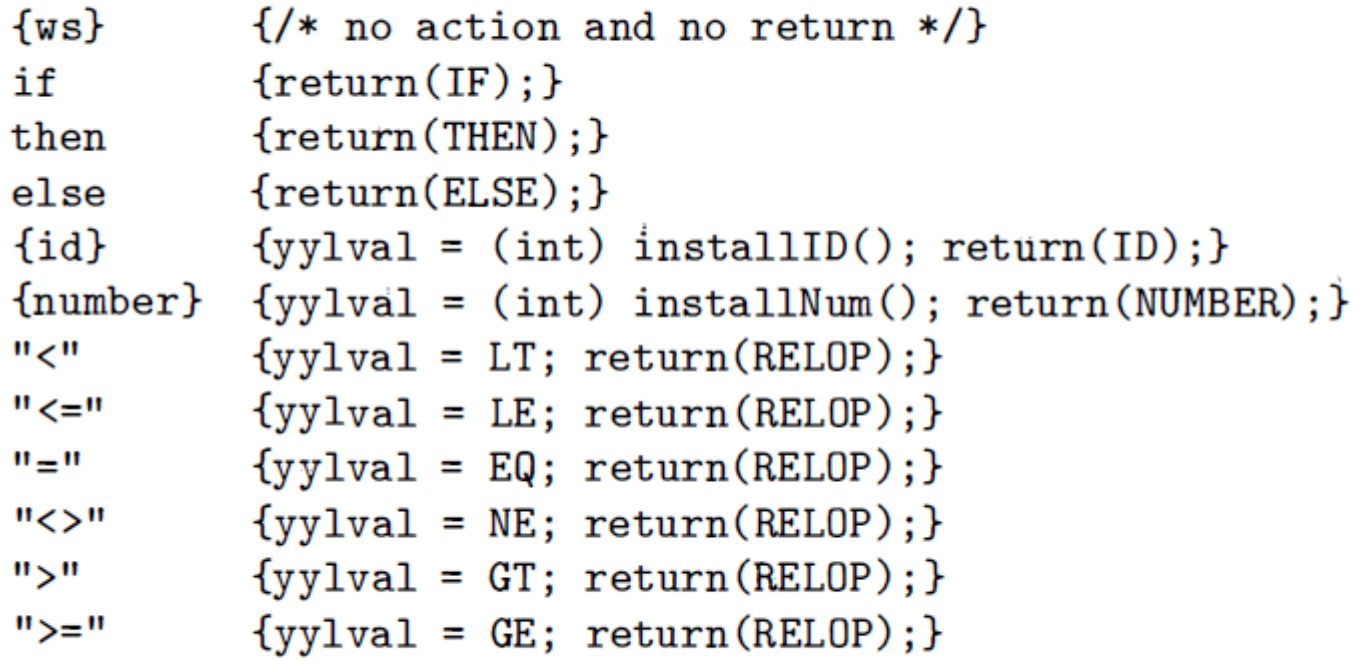

### Example of Lex program Translation rules

- ws has an associated empty action
- when finding a white space
	- we do not return to the parser
	- we look for another lexeme
- $\bullet$  if simple regular expression pattern
	- to see two letters i and f and not followed by any letter or digit
	- otherwise we see an identifier
- then, else
	- are treated similarly

### Example of Lex program Translation rules

- the pattern of id is matched by keywords like if
- when the longest matching prefix matches multiple patterns
- Lex chooses whichever pattern is listed first

#### Example Lex program Auxiliary functions

%%

int installID() {/\* function to install the lexeme, whose first character is pointed to by yytext, and whose length is yyleng, into the symbol table and return a pointer thereto  $*/$ 

}

int installNum() {/\* similar to installID, but puts numerical constants into a separate table \*/ }

#### Example Lex program Auxiliary functions

- two functions
	- $\circ$  installID()
	- innstallNum()
- the lines that appear between %{ and }% are copied directly to the file lex.yy.c
- may be used in the actions

#### Actions taken when id is matched

- to call the auxiliary function installID() to place the lexeme found in the symbol table
- to return a pointer to the symbol table placed in the global variable yylval
- to be used by the parser or by a later component of the compiler

### Example Lex program Auxiliary functions

- the installID() function has available to it two variables
	- yytext if a pointer to the begin of the lexeme
		- similar to lexemeBegin
	- yylength is the length of the found lexeme
- the token name ID is returned to the parser
- the action for the number pattern is similar
	- uses the installNum() auxiliary function

## Conflict resolution in Lex

- Rules that Lex uses to decide on the proper lexeme to select
- when several prefixes of the input match one or more patterns:
	- Always prefer a longer prefix to a shorter prefix
	- If the longest possible prefix matches two or more patterns
		- prefer the pattern listed first in the Lex program

# The Lookahead Operator

- Lex automatically reads one character
	- ahead of the last character
	- that forms the selected lexeme
- then retracts the input so only the lexeme itself is consumed from the input

# The Lookahead Operator

- Sometimes we want a certain pattern
	- to be matched to the input
	- only when it is followed by a certain other characters
- If so, we may use the slash / in a pattern to indicate the end of the part of the pattern that matches the lexeme

# The Lookahead Operator

- what follows / is an additional pattern
- that must be matched before we can decide that the token in question was seen
- but what matches this second pattern is not part of the lexeme

- in Fortran and some other languages, keywords are not reserved
- that situation creates problems, such as a statement
- $\bullet$  IF(I, J) = 3 where
	- **IF** is the name of an array
	- not a keyword
- this statement contrasts with statements of the form

#### IF ( condition ) THEN

◦ where **IF** is a keyword.

- fortunately, we can be sure that the keyword **IF** is always followed by a left parenthesis
	- some text the condition that may contain parentheses
	- a right parenthesis and
	- a letter
- thus, we could write a Lex rule for the keyword **IF** like

**IF / \( .\* \) {letter}**

- IF matches the two letters
- the slash announces that
	- additional pattern follows
	- will not match the lexeme
- in this pattern
	- left parenthesis
		- which is a meta-symbol
		- must be escaped with backslash
	- dot
		- any character except newline
	- dot star
		- any string without new line
	- right parenthesis
	- letter
		- regular definition representing the character class of all letters

- to preprocess the input to delete the whitespaces
- **IF (A<(B+C)\*D) THEN**
- the first two characters match if
- the next character matches  $\sqrt{ }$
- the next 9 characters match .\*
- the next two match \) and letter

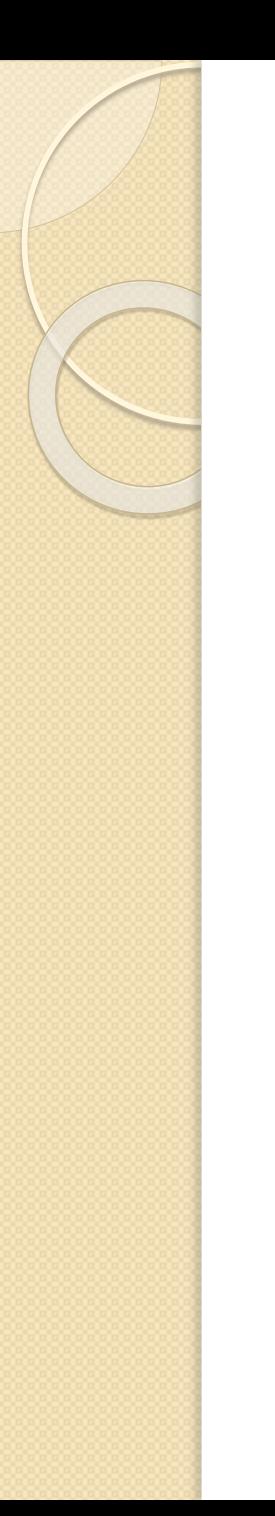

# Bibliography

 Alfred V. Aho, Monica S. Lam, Ravi Sethi, Jeffrey D. Ullman – Compilers, Principles, Tehcniques and Tools, Second Edition, 2007